## **Create Functions**

- **[F\\_DOUBLERANDOM](http://ibexpert.com/docu/doku.php?id=04-ibexpert-udf-functions:04-02-numeric-functions:04-02-01-create-functions:f_doublerandom)**
- [F\\_GETRANDOM](http://ibexpert.com/docu/doku.php?id=04-ibexpert-udf-functions:04-02-numeric-functions:04-02-01-create-functions:f_getrandom)
- [F\\_INTRANDOM](http://ibexpert.com/docu/doku.php?id=04-ibexpert-udf-functions:04-02-numeric-functions:04-02-01-create-functions:f_intrandom)
- [F\\_RAND](http://ibexpert.com/docu/doku.php?id=04-ibexpert-udf-functions:04-02-numeric-functions:04-02-01-create-functions:f_rand)

Permanent link:

From: <http://ibexpert.com/docu/>- **IBExpert**

**<http://ibexpert.com/docu/doku.php?id=04-ibexpert-udf-functions:04-02-numeric-functions:04-02-01-create-functions>**

Last update: **2023/04/08 08:55**

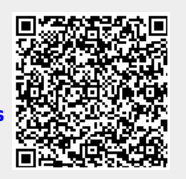